Startfrequenz: 1.000000 MHz; Endfrequenz: 79.999197 MHz Schrittweite: 15.803 kHz; Messpunkte: 5000

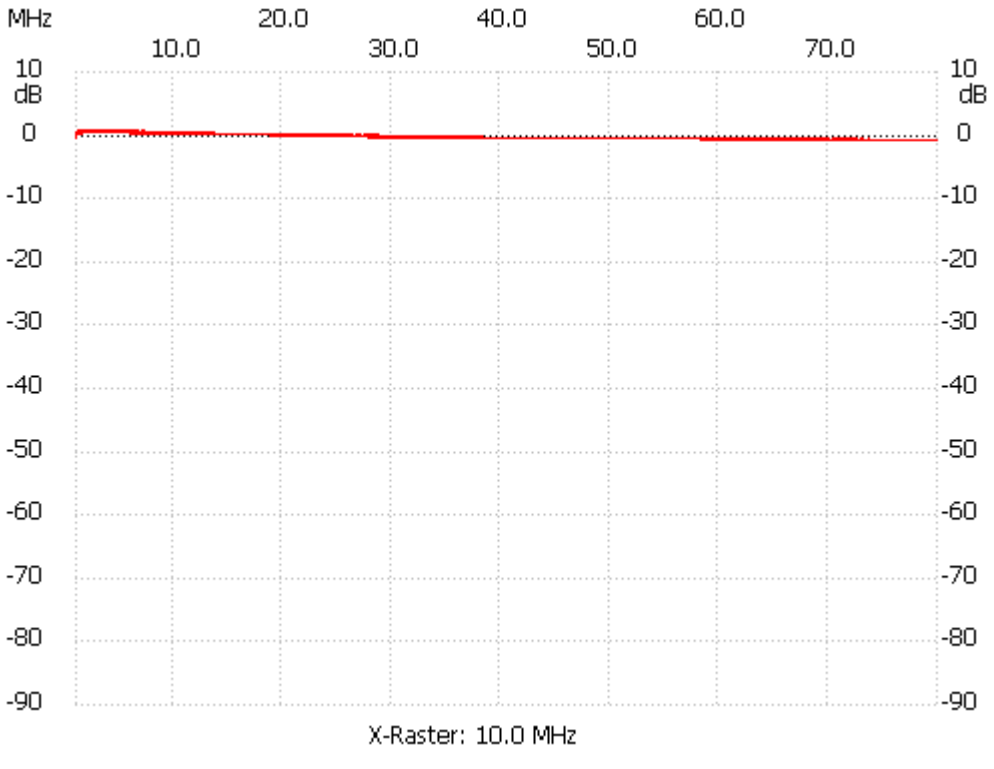

Kanal 1 max:0.67dB 1.126424MHz min:-0.87dB 69.932686MHz

---------------------